## **[Sauerkraut nach Kochtrotz-Art](https://www.cookingchef-freun.de/?p=8549)**

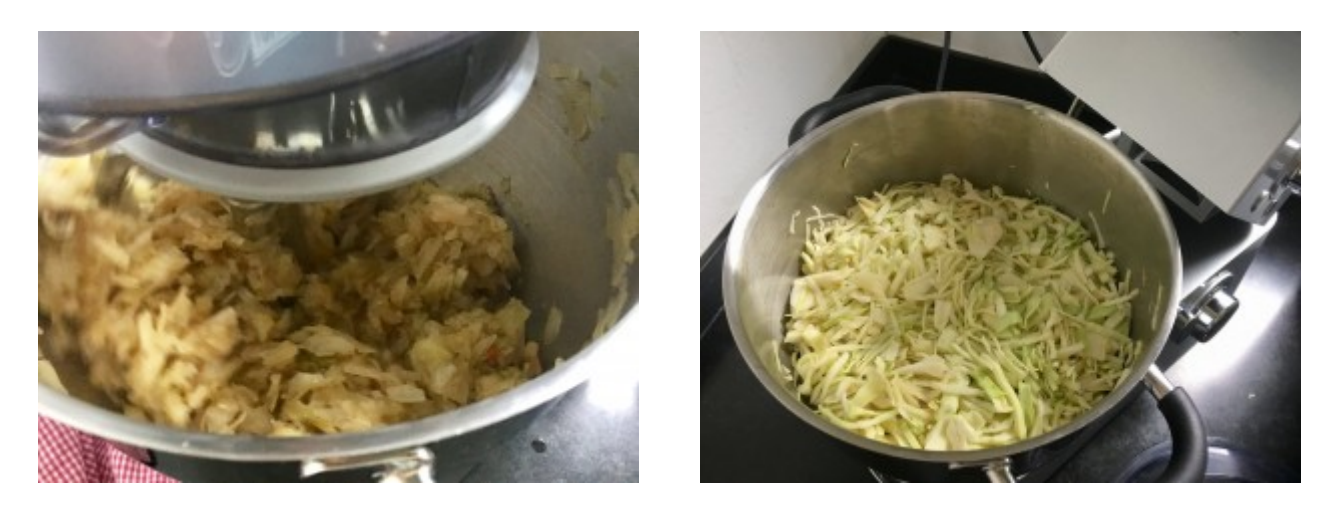

Rezept, Anleitung und Fotos von Steffi Grauer/Kochtrotz.de

Mehr von Steffi Grauer findet ihr [hier](https://www.kochtrotz.de/).

Anleitung von Steffi , wie man größere Mengen Kohl zubereiten kann, ohne Herausspringen der Schüssel.

Bei diesem Rezept handelt es sich natürlich nicht um ein "echtes" Sauerkraut, weil es nicht fermentiert wurde. Aber es ist eine schöne Variante und gut verträglich.

#### **Zutaten:**

Weiß- und/oder Spitzkohl gemischt, ca. 2,5 kg 2,5 TL Salz 5 Prisen Zucker 5 Stück Lorbeerblätter oder weglassen 15 Stück Wacholderbeeren oder weglassen 1,25 TL Kreuzkümmel ganz oder Kümmel 15 Körner Fenchelsamen 1,25 TL Instant-Gemüsebrühe 200 ml Essig der Wahl, z. B. Apfelessig oder 50 ml Essigessenz Optional: Apfel

#### **Zubereitung:**

In der Rührschüssel sind circa 2,5 kg Kohl mit Salz vermischt.

Die Schüssel ist echt randvoll  $\ddot{\mathcal{G}}$ . Den Kohl mariniere ich einige Stunden, mindestens aber 30 Minuten. Das macht den Kohl zarter und aromatischer.

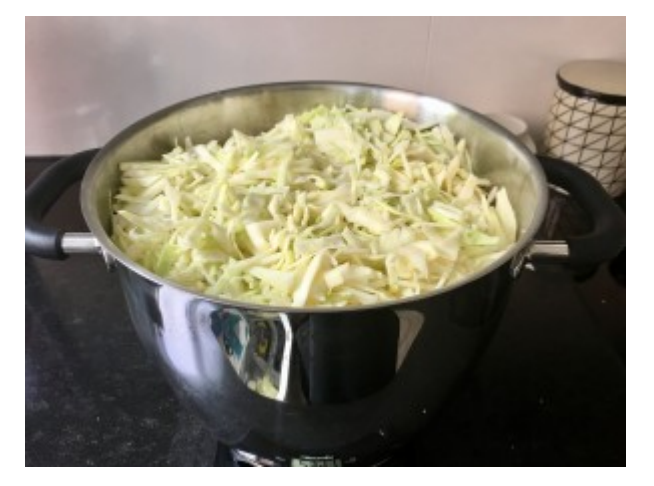

Das Kraut sackt durch die Salzmarinade etwas zusammen. Durch das Marinieren ist genügend Flüssigkeit am Boden der Rührschüssel entstanden.

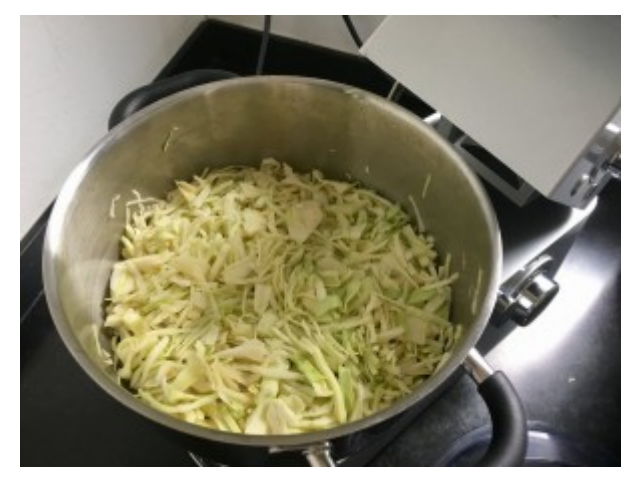

So und jetzt kommt der Trick :-). Ich koche das Kraut mit aufgesetztem Spritzschutz OHNE Rührelement. Dann wird es weich und fällt noch mehr zusammen.

Die 2,5 Kilo heute habe ich 30 Minuten bei 100 Grad gekocht. Zwischendurch habe ich es einmal durchgerührt. Ein Spitzkohl von circa 1.200 g braucht circa 10-15 Minuten um weich genug zu werden. Dann dreht das Koch-Rührelement ohne Probleme und die Schüssel bleibt in der Führung.

Auf diesem Foto könnt ihr sehen wie sehr das Kraut zusammengefallen ist. Jetzt würze ich es, setze das Kochrührelement ein und gare es bei 95 °C so lange mit Intervallstufe 3 bis ich der Meinung bin jetzt ist es fertig

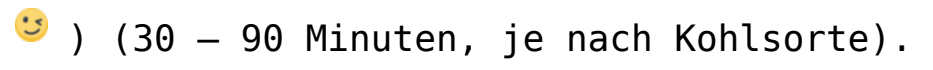

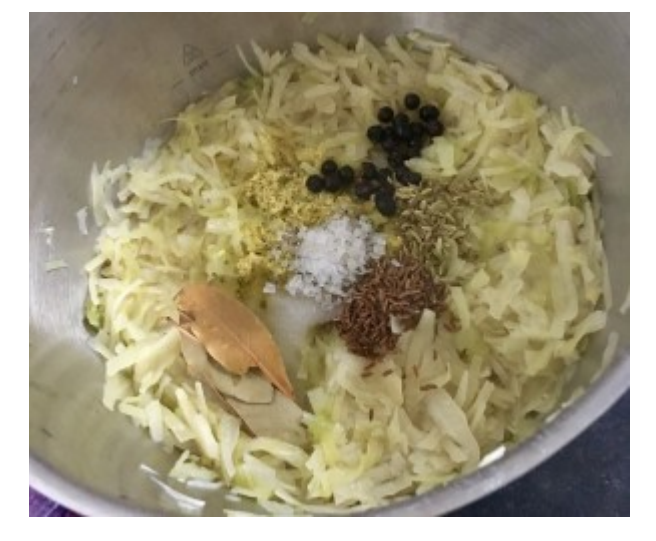

Und fertig:

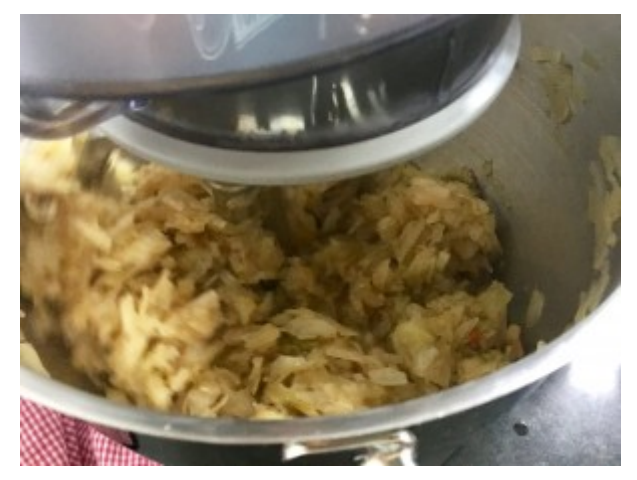

# **[Schmorkohl](https://www.cookingchef-freun.de/?p=7348)**

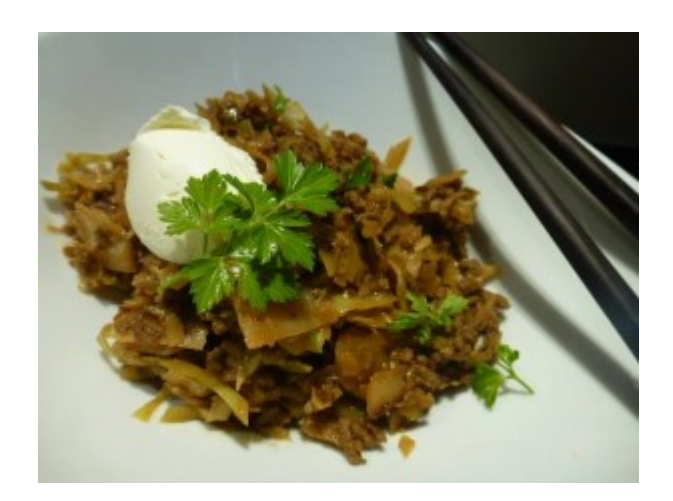

Foto Gisela M.

Gesamtdauer: 70 Minuten, davon a.) Arbeitszeit 15 Minuten, b.) 55 Minuten, um sich um die angenehmen Dinge des Lebens zu kümmern ⊓

#### **Zutaten:**

600 gr. Weißkohl oder Spitzkohl (ca. halber kleiner Kohl) 200 gr. Rinderhackfleisch 1 Zwiebel 150 ml Wasser + Gemüsepaste (alternativ Gemüsebrühe) 1 TL Paprika (leicht gehäuft) 1/2 TL Kümmel (nicht gehäuft) Salz (viel), Pfeffer optional: einen Schwups Kochsahne optional: Klecks Creme Fraiche/Kräuter

### **Zubereitung:**

Kohl grob zerkleinern und im Multizerkleinerer mit der groben Schneidscheibe (Nr. 5) durchlaufen lassen. Wer den Kohl nicht abwiegen will: In Summe ca. einen Multi voll laufen lassen.

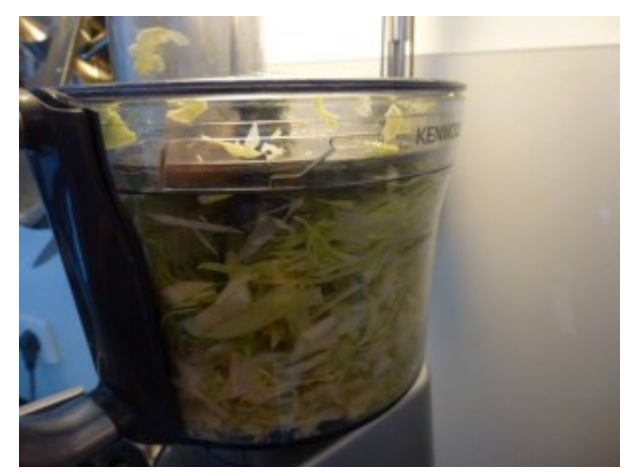

Zwiebel schneiden (machte ich herkömmlich mit einem Messer).

Kessel und Kochrührelement einsetzen. Kohl einfüllen. Temperatur 130 Grad, Rührintervall 2, Zeit 15 Minuten (nach ca. 10 Minuten reduzierte ich die Temperatur auf 120 Grad)

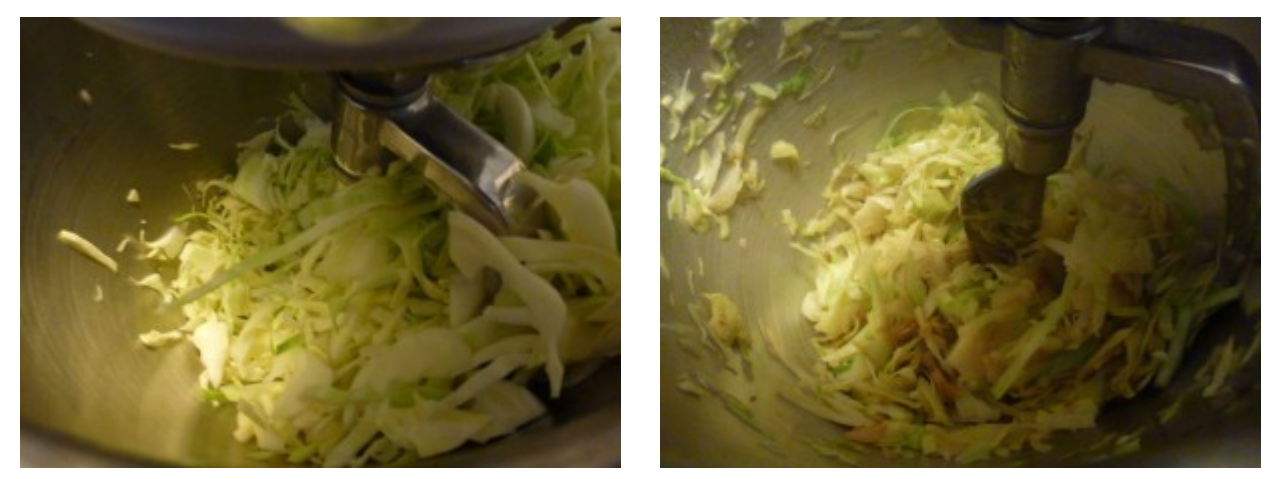

Kohl in anderer Schüssel zwischenparken. Temperatur auf 140 Grad erhöhen. In der gleichen Schüssel mit gleichem Kochrührelement Hackfleisch + zerkleinerte Zwiebel 7 Minuten bei Rührintervall 2 anbraten.

Zur Seite gestellten Kohl wieder mit einfüllen, so dass alles in einem Topf ist. Mit heissem Wasser und [Gemüsepaste](http://www.cookingchef-freun.de/?p=989) (alternativ heisser Brühe) ablöschen. Temperatur auf 95 Grad reduzieren, Rührintervall 2.

Mit Paprikapulver, Kümmel, Salz/Pfeffer würzen und Timer auf 25 Minuten stellen. Ggf. noch etwas Flüssigkeit (Wasser oder Brühe) nachgiessen.

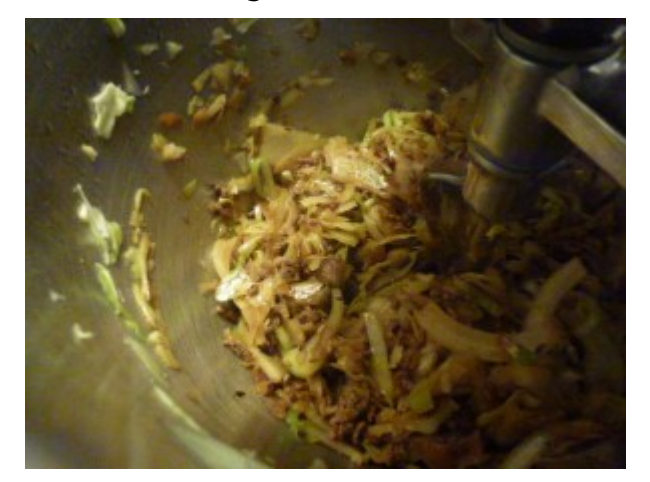

Kurz vor Ende habe ich noch einen Schwups Kochsahne zum Verfeinern zugegeben und etwas Petersilie.

Beim Servieren gab es bei uns noch einen Löffel Creme Fraiche on top.

Guten Appetit!

## **[Coleslaw – Krautsalat](https://www.cookingchef-freun.de/?p=4139)**

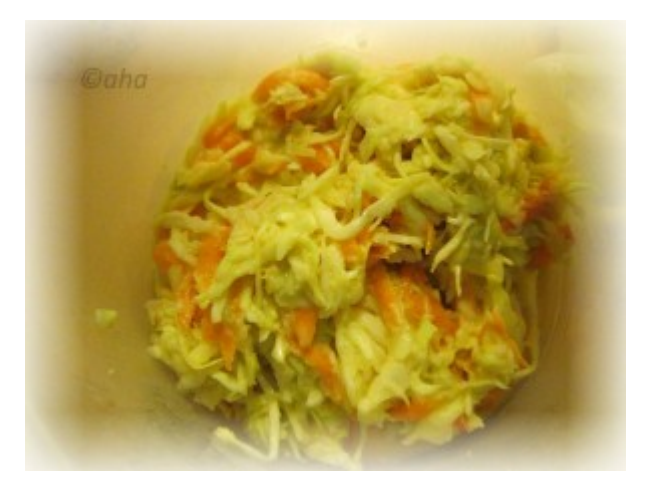

Rezept und Foto von Angelika Haindl

#### **Zutaten:**

450 g Weißkohl/Spitzkohl 2 Karotten 50 ml Essig 1 EL Zucker 1 EL Mehl 1,5 TL Senfkörner, 1 TL Salz 80 ml Sahne 2 EL Butter 1 großes Ei

#### **Zubereitung:**

Zuerst die Senfkörner in der Gewürzmühle mahlen.

Dann in den großen Topf: Essig, Zucker, die gemahlenen Senfkörner und Salz. Alles aufkochen, mit dem Flexi.

Während des Kochens das Mehl zugeben, hier jedoch per P-Taste den Flexi schneller rühren lassen. Dazu kommt dann die Sahne und die Butter.

Sobald sich diese aufgelöst hat, die Temperatur wegnehmen,

jedoch weiterrühren lassen, bis alle Klumpen verschwunden sind.

Anschließend das Ei unterrühren und solange rühren lassen, bis die Sauce richtig sämig ist.

Ich nehme den Topf dann weg, stelle ihn unter die Trommelraffel (natürlich könnt ihr die Karotten und das Kraut auch mit einem anderen Aufsatz, Multi bespielsweise, schneiden.

Bei der Trommelraffel nehme ich für das Weißkraut den Einsatz mit den dünneren Scheiben.

Anschließend die Karotten raspeln, mit dem dünnen Raspler der Trommelraffel.

Alles gut vermischen, danach umfüllen in Behälter und ziehen lassen. Nach 4 Stunden hat der Salat sein Aroma richtig entfaltet.

Passt gut zu gegrilltem, zu Rippchen usw… oder Burger…

*Tipp Steffi Grauer:*

Kohl mit K-Haken (nicht mit Flexielement, püriert zu stark) kneten, damit er milder und weicher wird.

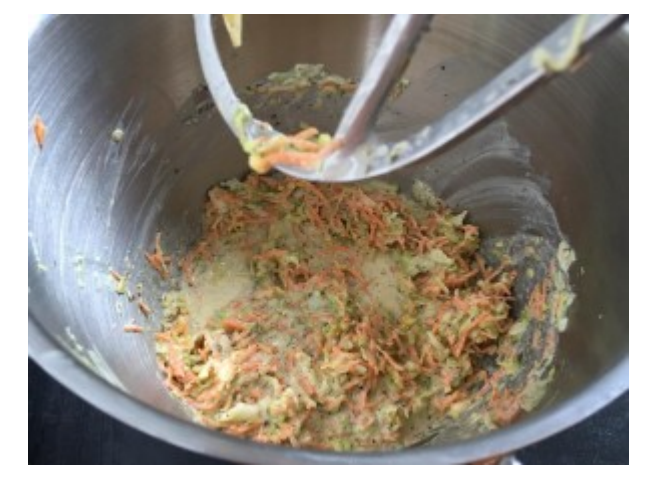

[Foto Steffi Grauer](http://www.cookingchef-freun.de/wordpress/wp-content/uploads/2016/01/coleslawsteffi.jpg)

## **[Vegetarischer Borschtsch](https://www.cookingchef-freun.de/?p=1531)**

**Rezept von Stefan Dardarski**

## **Zutaten:**

2 Zwiebeln 300 g Spitzkohl 2 Knoblauchzehen 1 El Butter 1 Tl Tomatenmark 1.2 Ltr. Gemüsebrühe 200 g Pizzatomaten 1 Tl rosenscharfes Paprikapulver 1 Tl Kümmel 500 g Rote Bete 500 g vorwiegend fest kochende Kartoffeln Salz, Pfeffer 2 Lorbeerblätter 1 TL Fenchelsamen 2 El Zitronensaft und Essig zum Abschmecken 1 Bund Dill 1 Becher saure Sahne Filets von 1 Orange

## **Zubehör:**

Foodprozessor mit: feine und breite Scheibe, Kochrührelement, Spritzschutz

## **Zubereitung:**

- 1. Zwiebeln halbieren und im Foodprozessor feine Streifen schneiden. Kohl putzen, den harten Strunk entfernen, den Kohl im Foodprozessor feine Streifen schneiden. Rote Bete und Kartoffeln schälen und im Foodprozessor mit der breiten Scheibe in 1 cm breite Streifen schneiden. Knoblauch fein hacken.
- 2. Kochrührelement einsetzen und Butter in der

Rührschüssel bei 100 Grad und Intervallrührstufe 3 zerlassen. Zwiebeln, Kohl und Knoblauch bei mittlerer Hitze 3-4 min. darin dünsten. Tomatenmark, Fenchelsamen, Kümmel zugeben und unter rühren 2 min. dünsten.

3. Mit Brühe und Tomaten aufgießen, rote Beete und Kartoffeln zugeben und mit Paprikapulver würzen. Abgedeckt bei mittlerer Hitze und Intervallrührstufe 3 25 Min. kochen.

3. Eintopf mit Salz, Pfeffer, Zitronensaft und Essig abschmecken. Orangenfilets zur Deko nutzen, mit grob gehacktem Dill und saurer Sahne servieren.